# **ex SessionManager**

## **Utility zum Prüfen und Löschen von doppelten Session in QPS 8.1**

In QPS kann es vorkommen, dass bspw. bei einem Programm-Absturz die Session des Benutzers nicht beendet wird. Dadurch kann es Probleme mit weiteren Anmeldungen geben, wenn diese "abgelaufenen Sessions" nicht beendet werden. Mit QPS Connect können diese Sessions zwar beendet werden, führen aber ggf. zur einer hohen Frequentierung der IT-Abteilung, da die Benutzer aus Sicherheitsgründen nicht eigenmächtig Zugang haben sollten.

**ex SessionManager kann hier Abhilfe schaffen:** Über einen Web-Browser ermöglicht der ex SessionManager den Zugriff auf QPS und zeigt die verwendeten Sessions mit Maschinen-Name, Programm und Zeit an. Bei Mehrfach-Sessions können die entsprechenden (gekennzeichnet durch eine Checkbox vor dem Namen) einfach markiert und per Knopfdruck beendet werden.

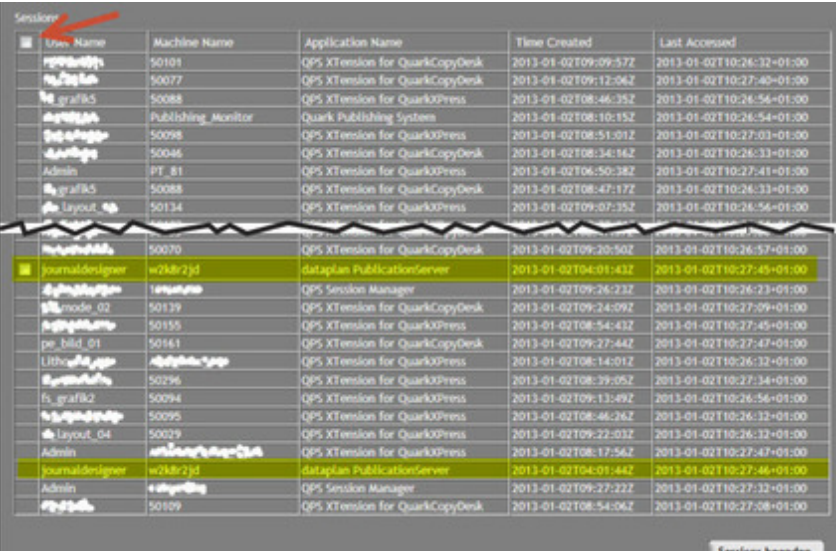

## *[Kategorie](http://www.codesco.com/index.php?eID=tx_cms_showpic&file=uploads%2Fpics%2FSessionManager_1_Liste.jpg&md5=db0e0e11273f27a96760ad7e7107a77148116d6e¶meters[0]=YTo0OntzOjU6IndpZHRoIjtzOjQ6IjgwMG0iO3M6NjoiaGVpZ2h0IjtzOjQ6IjYw¶meters[1]=MG0iO3M6NzoiYm9keVRhZyI7czo0MToiPGJvZHkgc3R5bGU9Im1hcmdpbjowOyBi¶meters[2]=YWNrZ3JvdW5kOiNmZmY7Ij4iO3M6NDoid3JhcCI7czozNzoiPGEgaHJlZj0iamF2¶meters[3]=YXNjcmlwdDpjbG9zZSgpOyI%2BIHwgPC9hPiI7fQ%3D%3D)*

XTension

### *Thema*

Utilities

### *Hersteller*

CoDesCo

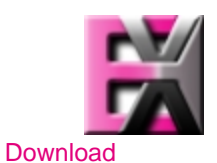

*ex Se[ssionMana](http://www.codesco.com/index.php?eID=tx_cms_showpic&file=uploads%2Ftx_saltproductdb%2Fextended_technologies_logo_d9ef9a.jpg&md5=6575685fccfcd1cc24d40a127021908d6620c645¶meters[0]=YToyOntzOjc6ImJvZHlUYWciO3M6NTM6Ijxib2R5IHN0eWxlPSJtYXJnaW46IDBw¶meters[1]=eDsgYmFja2dyb3VuZC1jb2xvcjogI0ZGRkZGRiI%2BIjtzOjQ6IndyYXAiO3M6Mzc6¶meters[2]=IjxhIGhyZWY9ImphdmFzY3JpcHQ6Y2xvc2UoKTsiPiB8IDwvYT4iO30%3D)ger 1.0* **[Betriebss](http://www.codesco.com/de/login.html?redirect_url=index.php%3Fid%3D1595%26L%3D0)ystem Mac OS:** X 10.7, X 10.6 **Win:** 2000 **Software QPS:** 8.1

Deutsch, Englisch

**Produktvariante**

Vollversion

**Lieferform** digital

**Status** Produkt verfügbar

Angebot anfordern